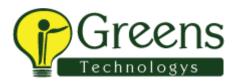

## **BNP Paribas interview question**

- 1)Tell about yourself?
- 2) What type of framework you use in your project?
- 3) What is POM and explain?
- 4)How you execute test cases in POM?
- 5) What type of Waits used on your project?
- 6) What is implicit wait and explicit wait?
- 7)How will you handle based pop ups in selenium Webdriver?
- 8)How will you handle window based pop up?
- 9)What is Auto it explain
- 10) How to upload page from the server. Write the code?
- 11) Where you have used Oops concepts in your project?
- 12) How you initialize the Webdriver? explain?